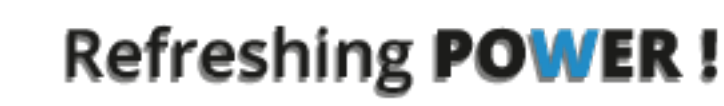

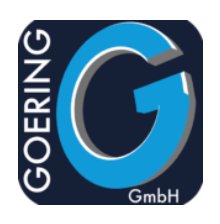

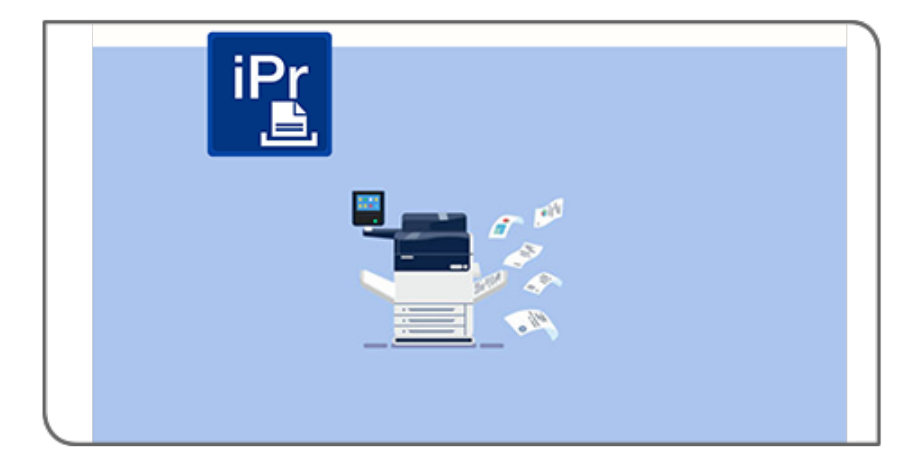

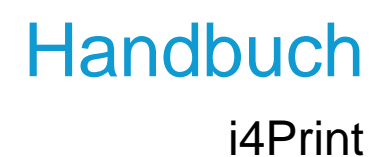

# Exposé

In diesem Dokument werden die Befehle und Parameter im Produkt i4Print erläutert

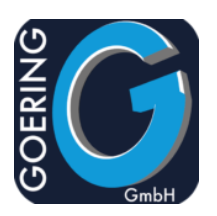

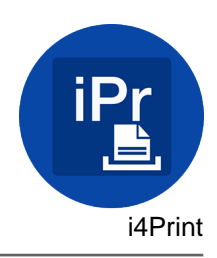

In diesem Handbuch sind die folgenden Befehle der Reihe nach dokumentiert:

- + I4PRINT
- + I4PRINTSPL

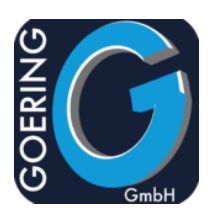

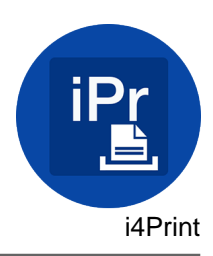

# Befehl: I4PRINT

Interface zu i4Print. Verschiedene Optionen erlauben die Erstellun von PDF files, Manipulation von PDF sowie Erzeugung von Zebra Label und vieles mehr.

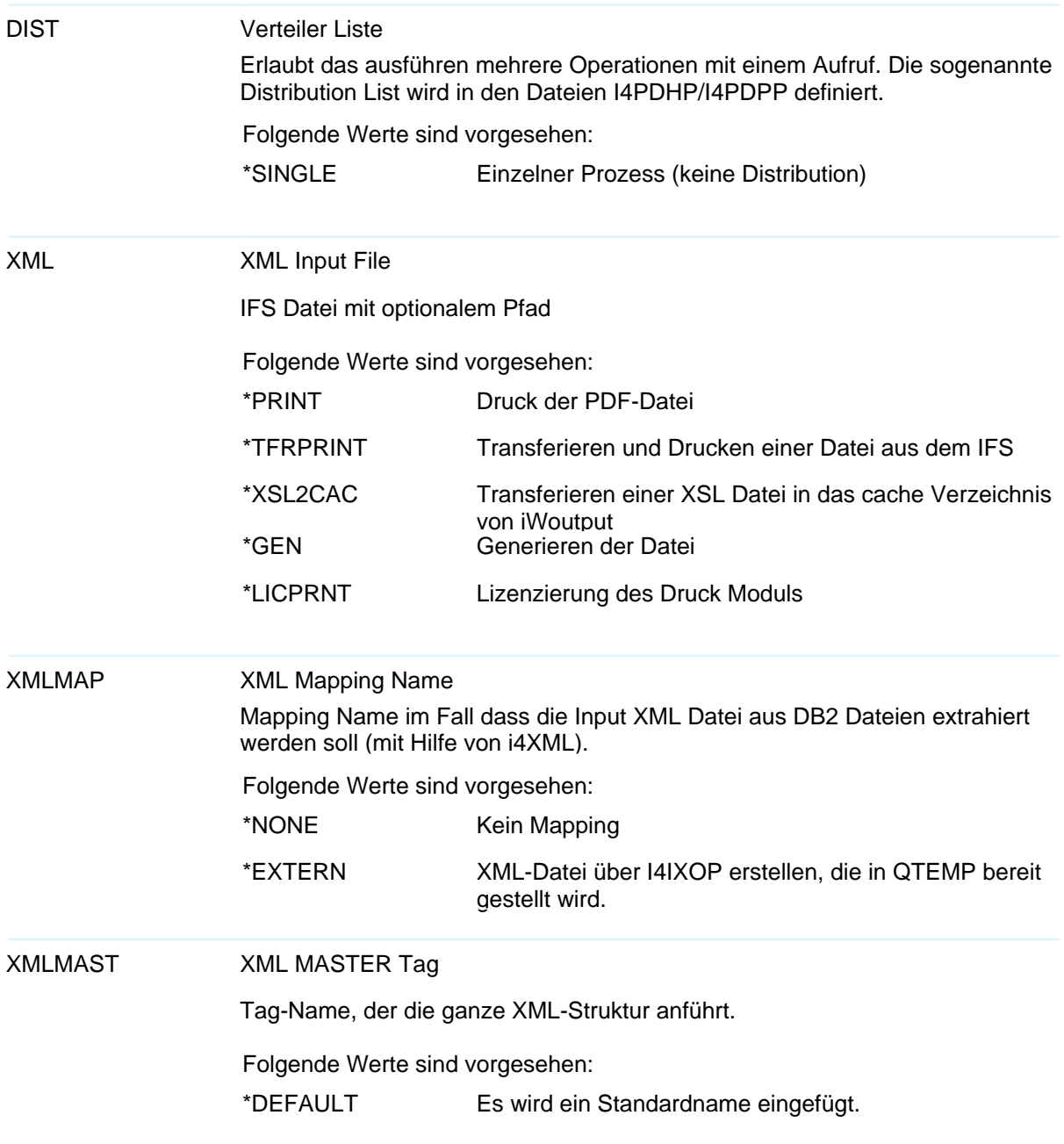

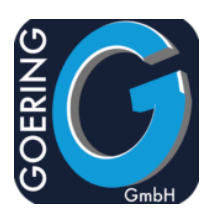

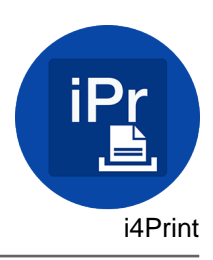

#### XMLMAST

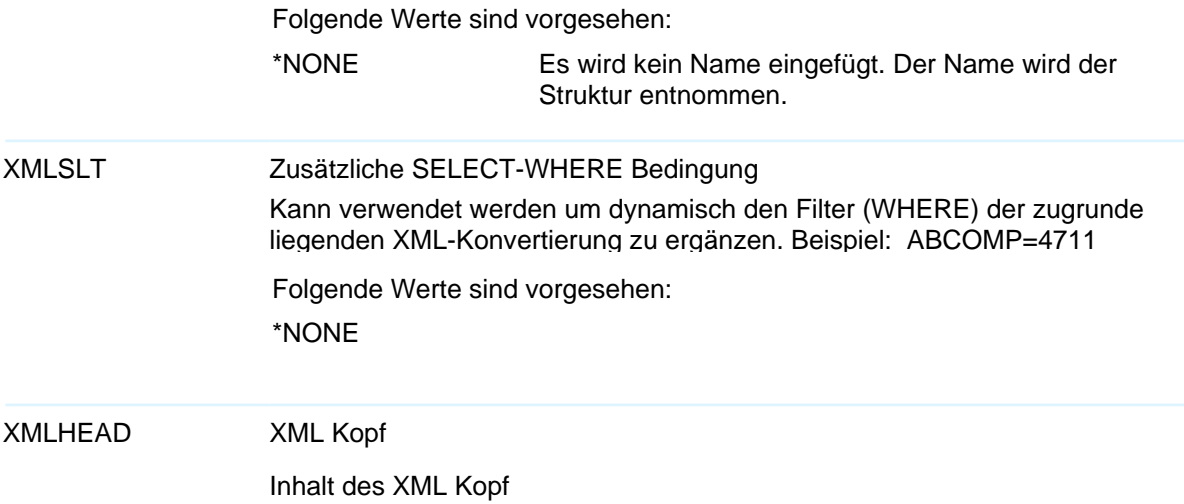

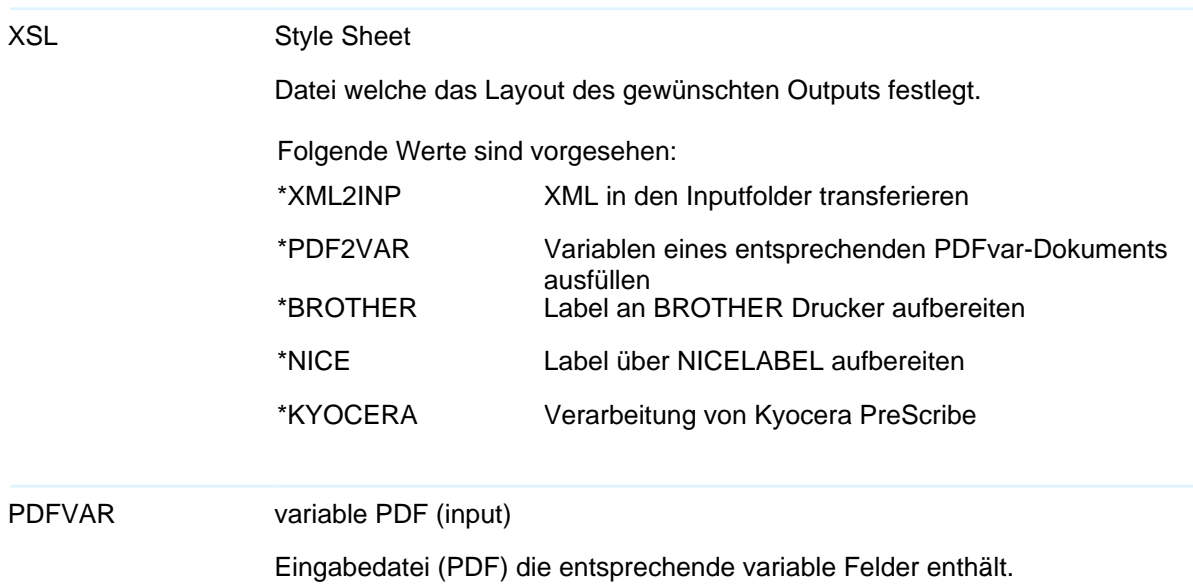

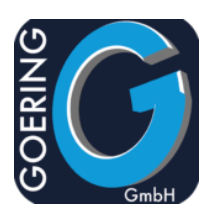

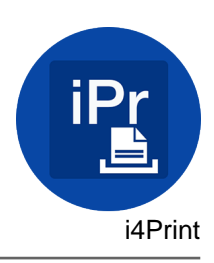

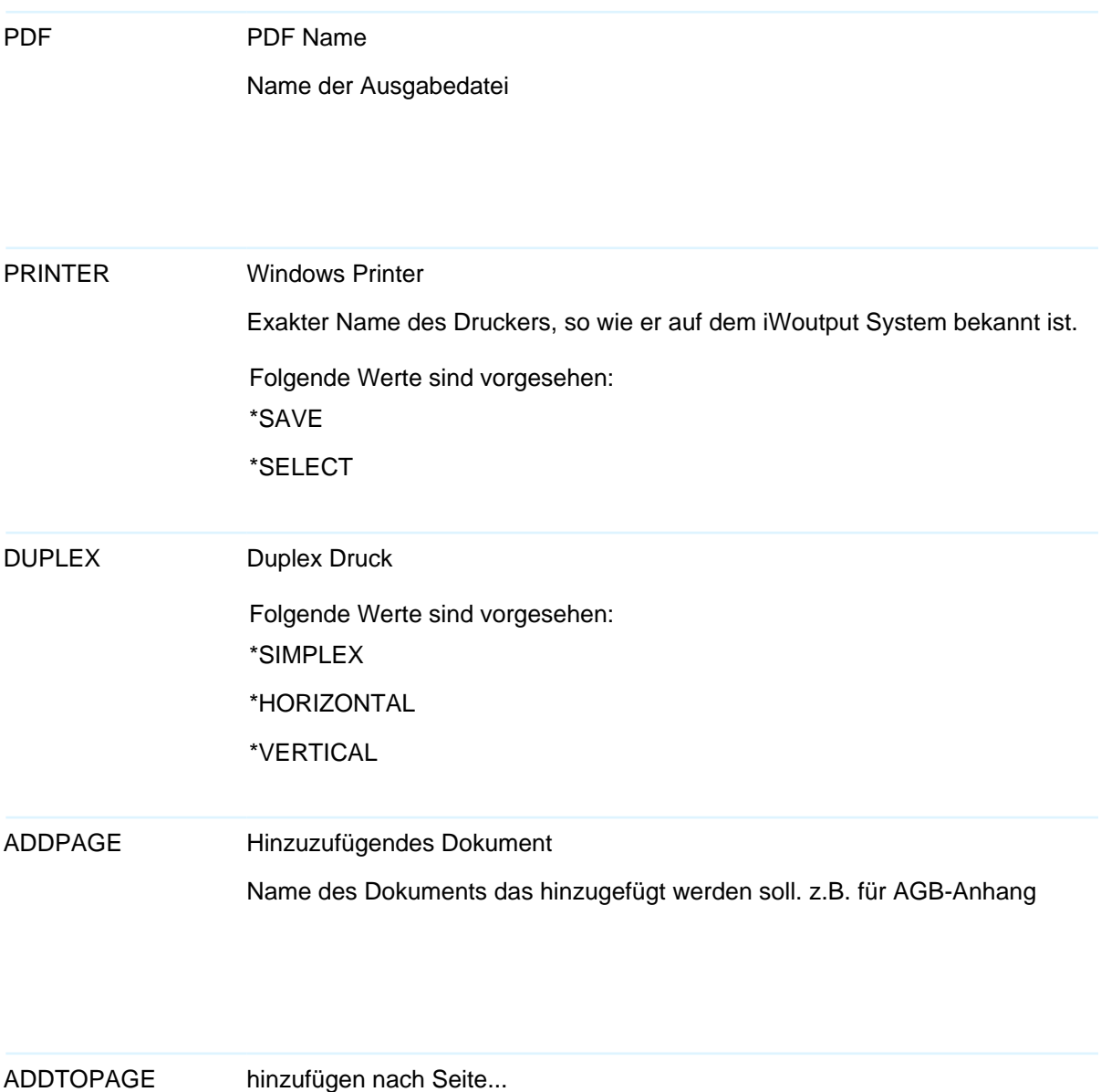

Seiten Nummer nach der hinzugefügt werden soll.

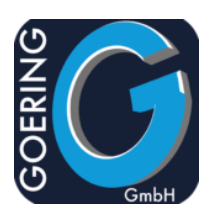

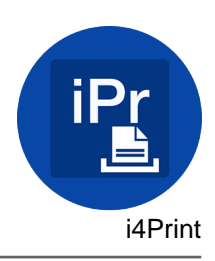

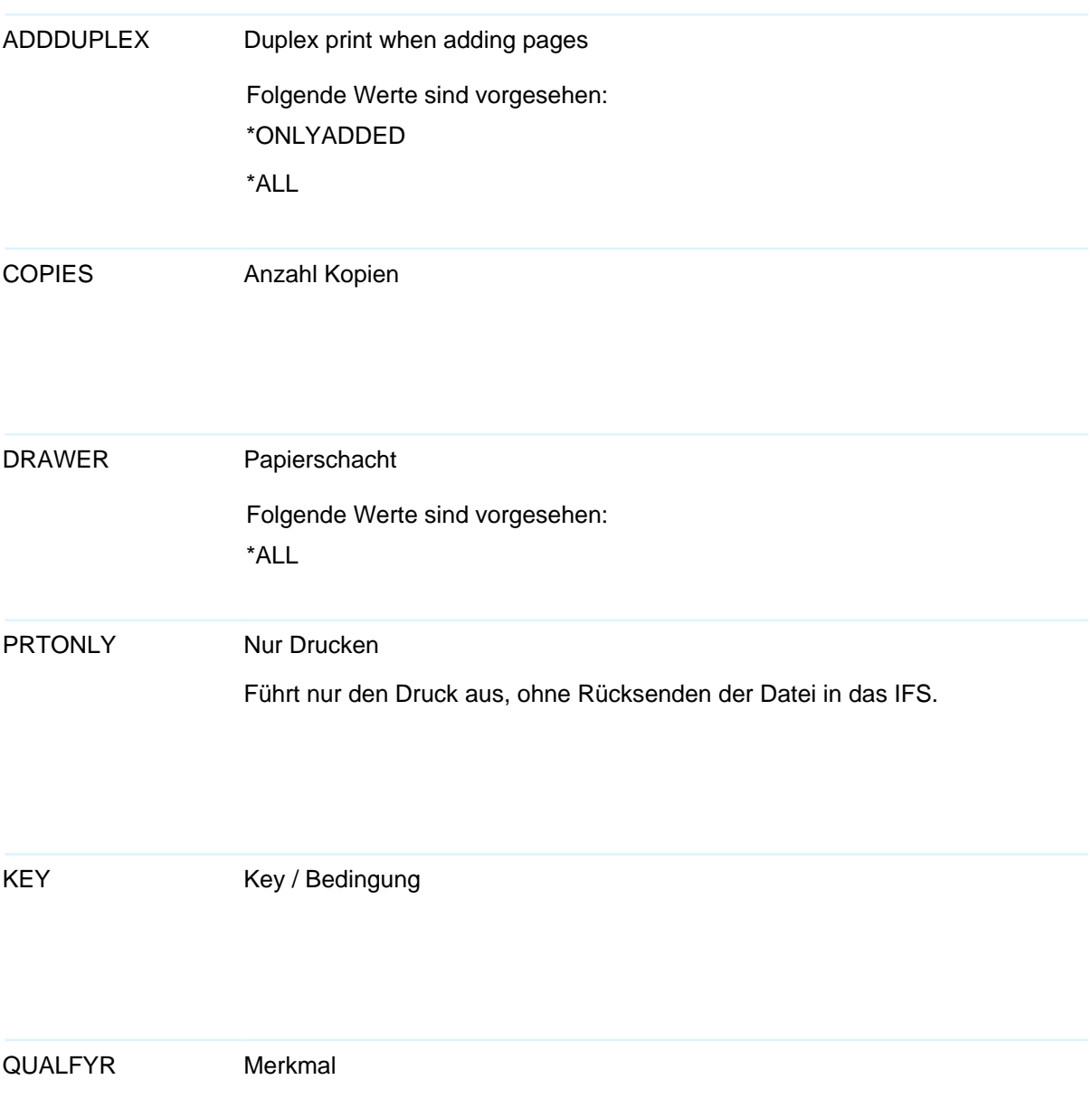

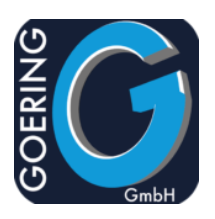

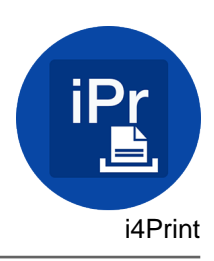

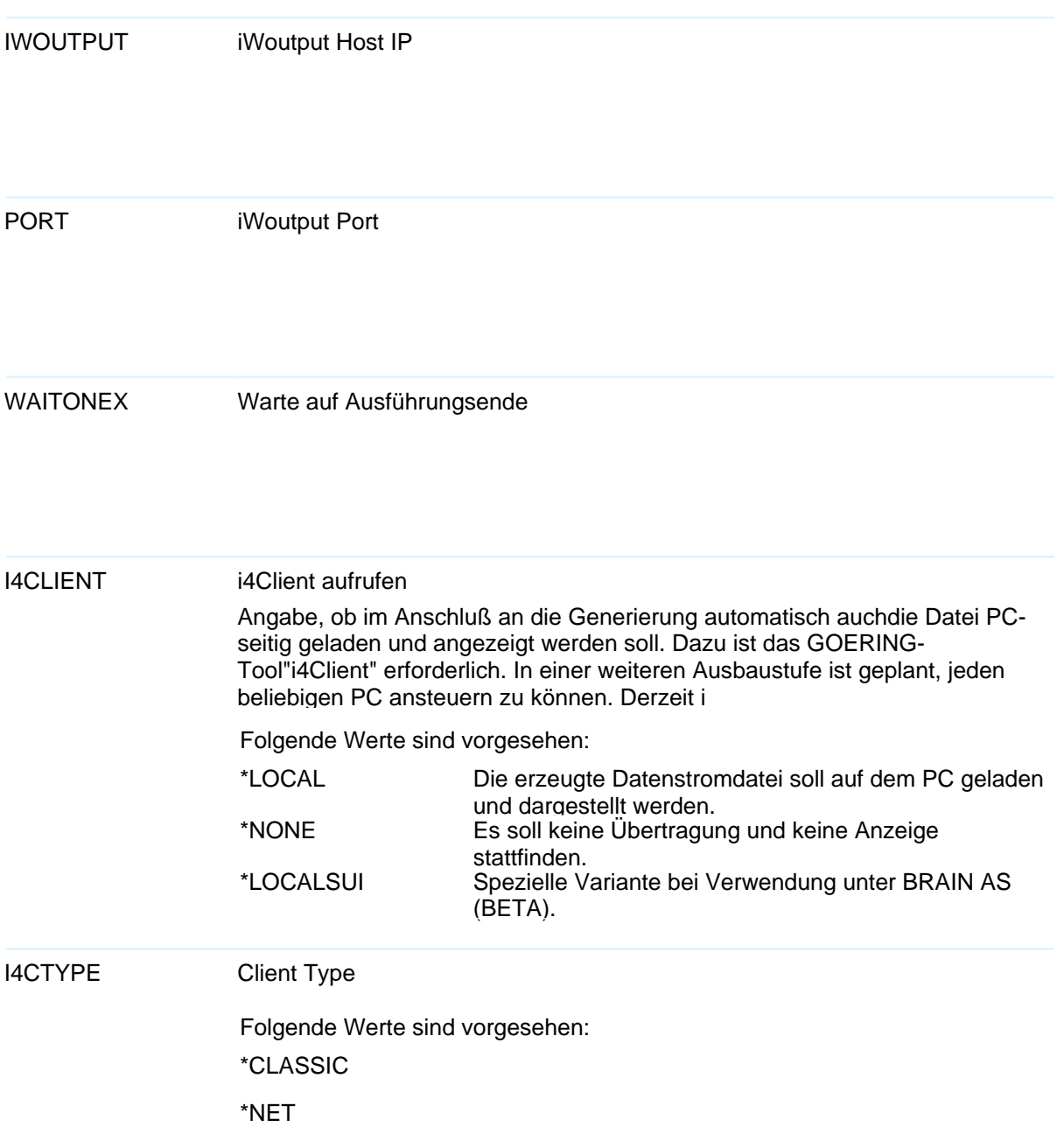

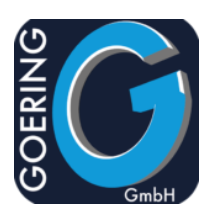

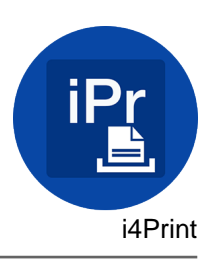

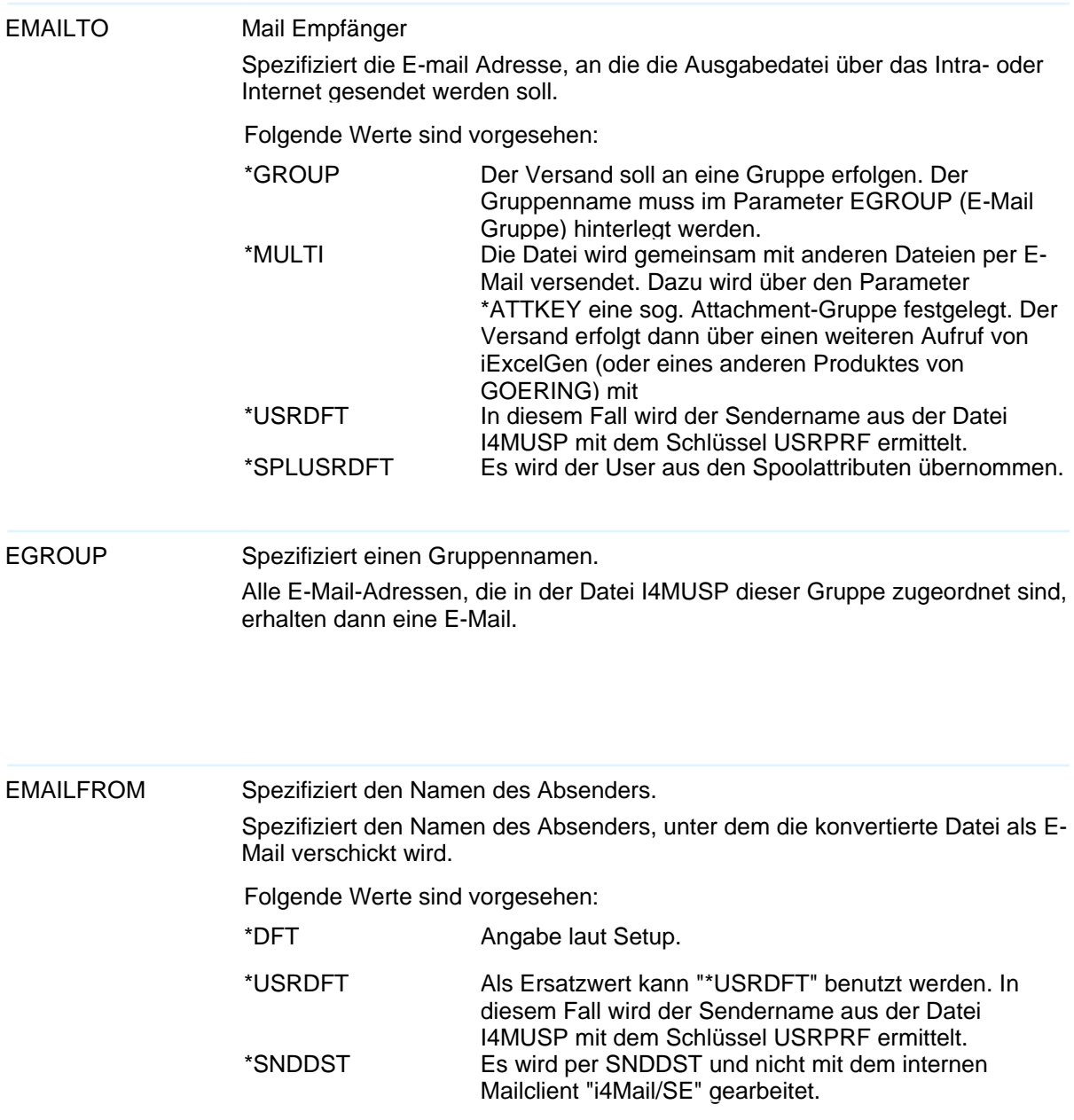

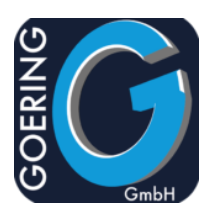

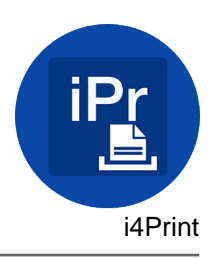

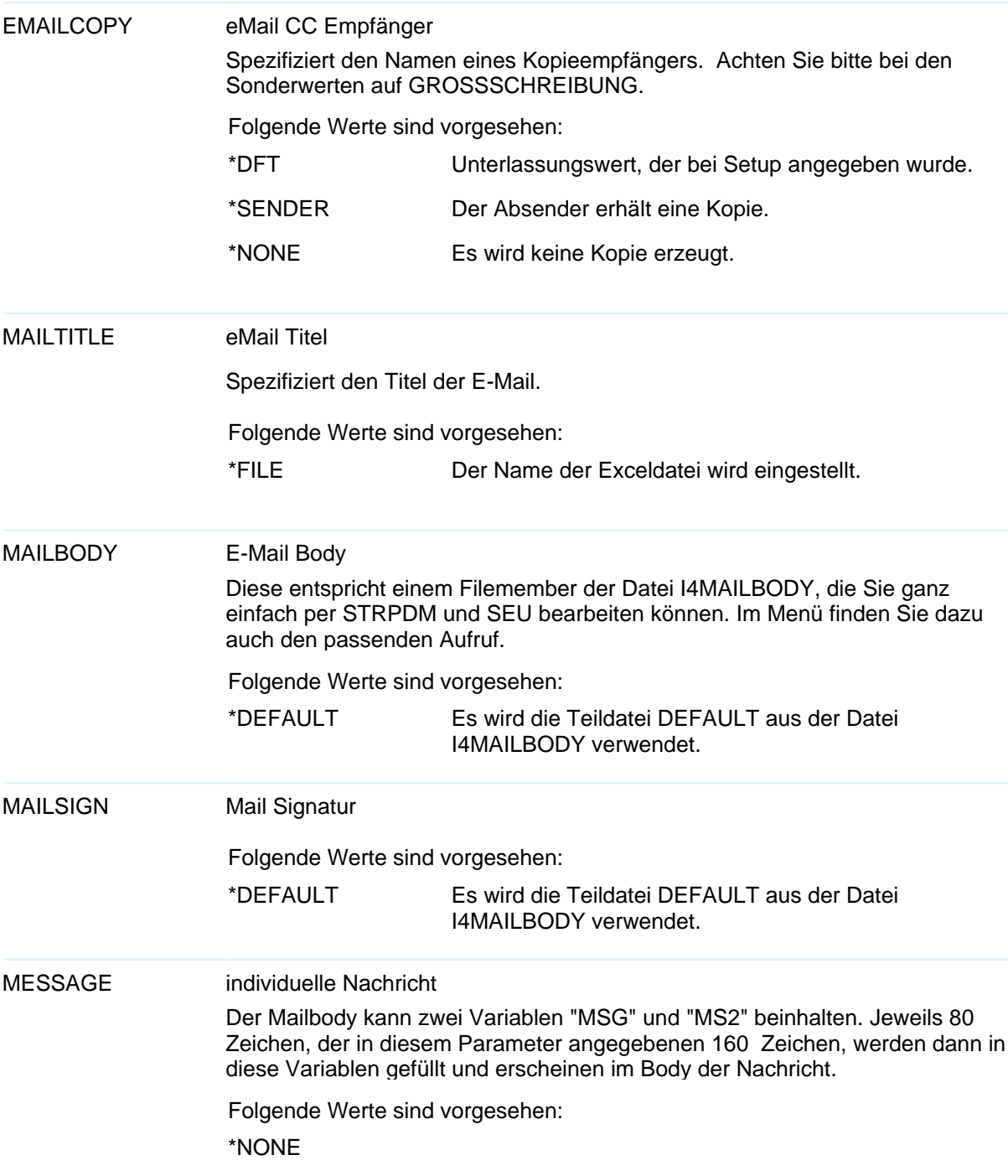

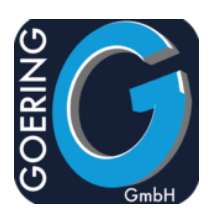

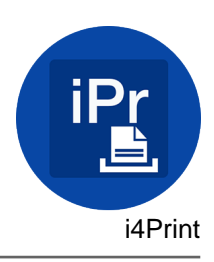

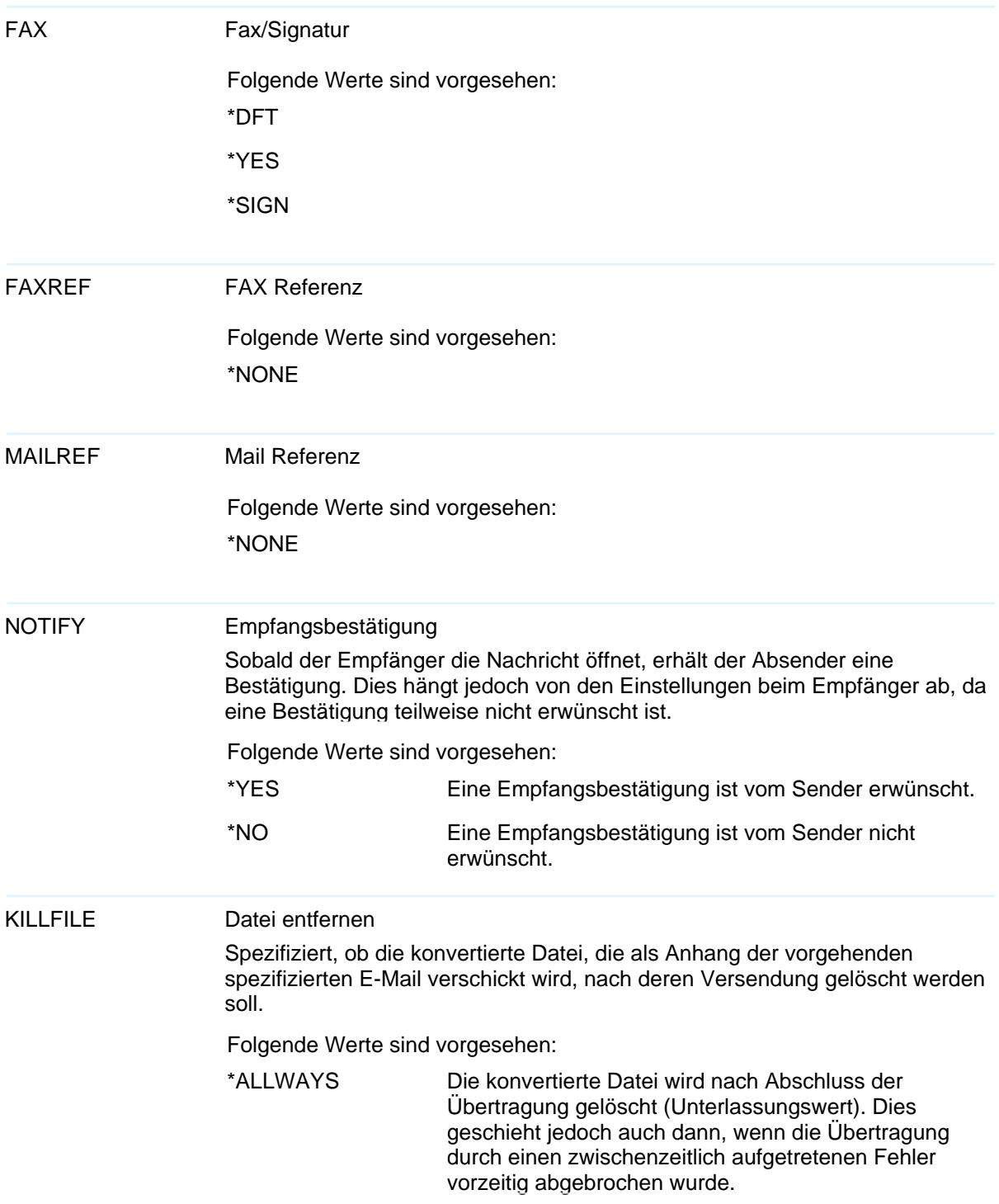

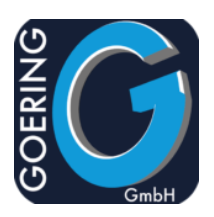

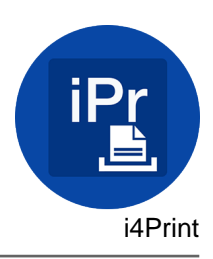

# KILLFILE

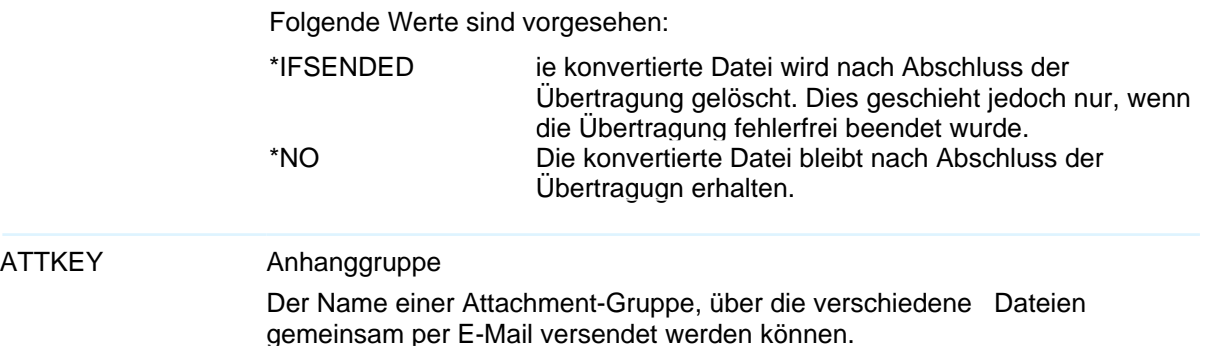

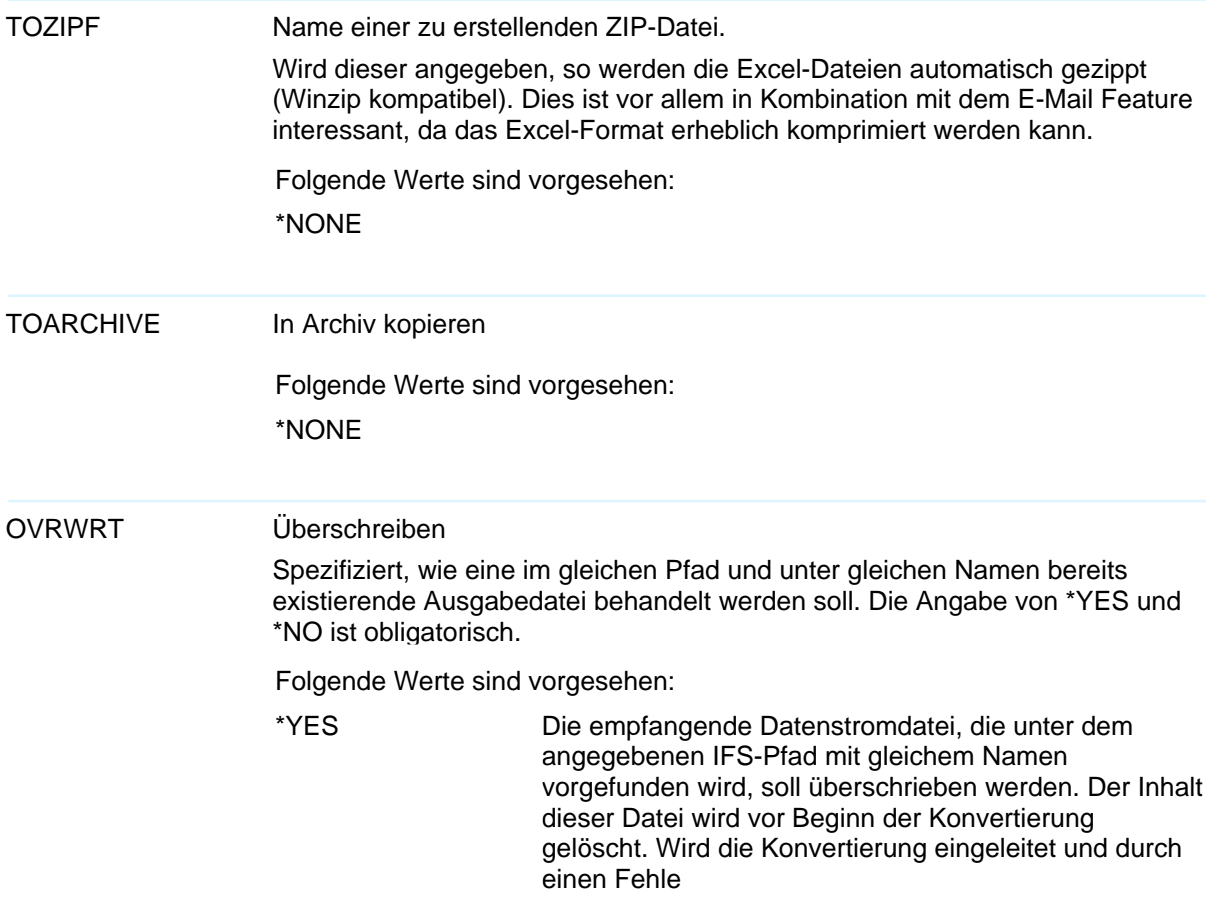

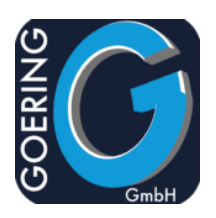

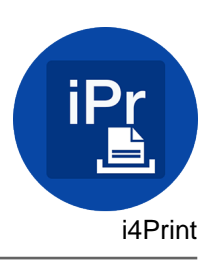

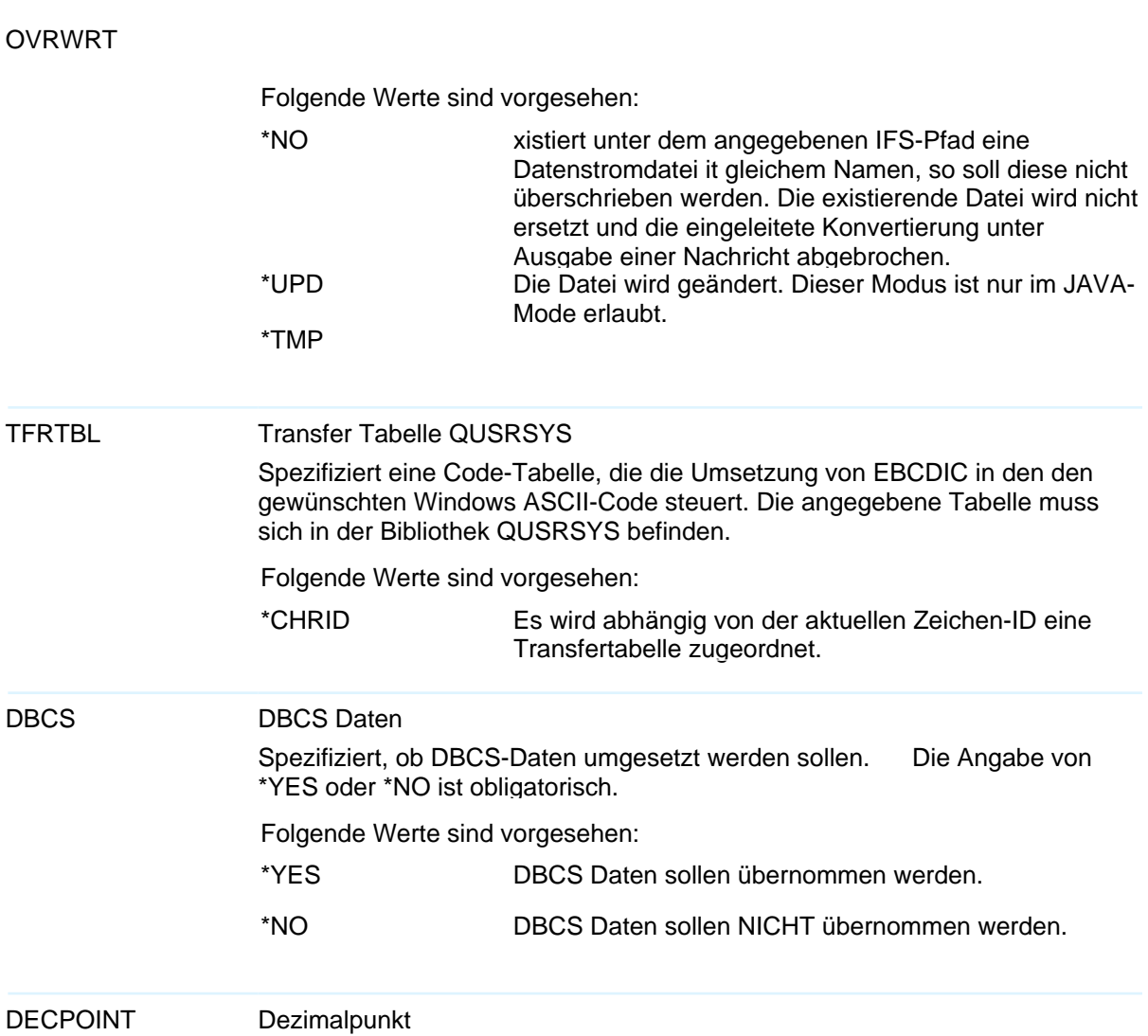

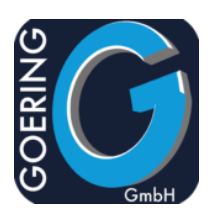

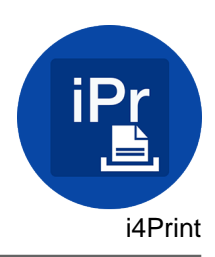

# Befehl: I4PRINTSPL

Interface to i4Print. Verschiedene Optionen erlauben die Erstellun von PDF files, Manipulation von PDF und vieles mehr.

Der Befehl I4PRINTSPL hat folgende Parameter:

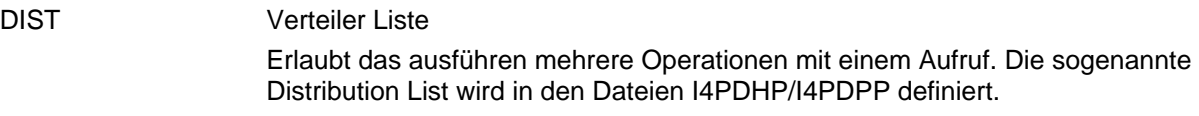

XML XML Input File IFS Datei mit optionalem Pfad

XMLMAP XML Mapping Name Mapping Name im Fall dass die Input XML Datei aus DB2 Dateien extrahiert werden soll (mit Hilfe von i4XML).

XMLMAST XML MASTER Tag Tag-Name, der die ganze XML-Struktur anführt.

XMLSLT Zusätzliche SELECT-WHERE Bedingung Kann verwendet werden um dynamisch den Filter (WHERE) der zugrunde liegenden XML-Konvertierung zu ergänzen. Beispiel: ABCOMP=4711

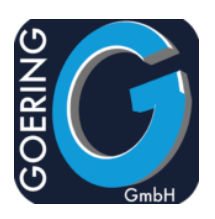

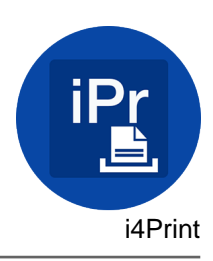

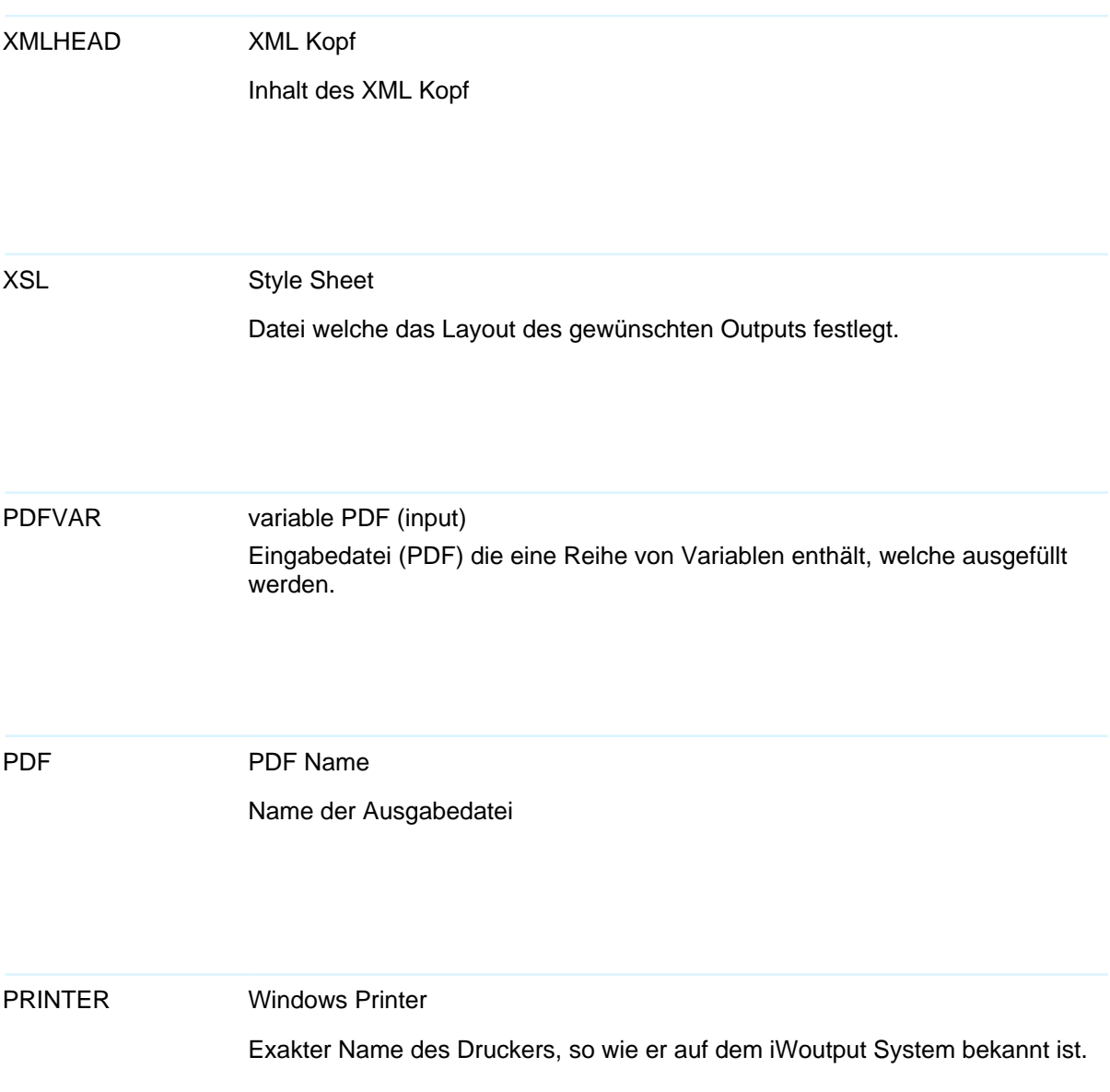

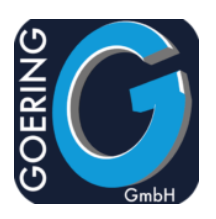

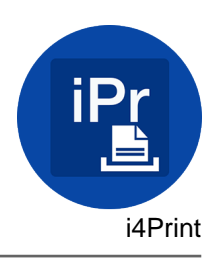

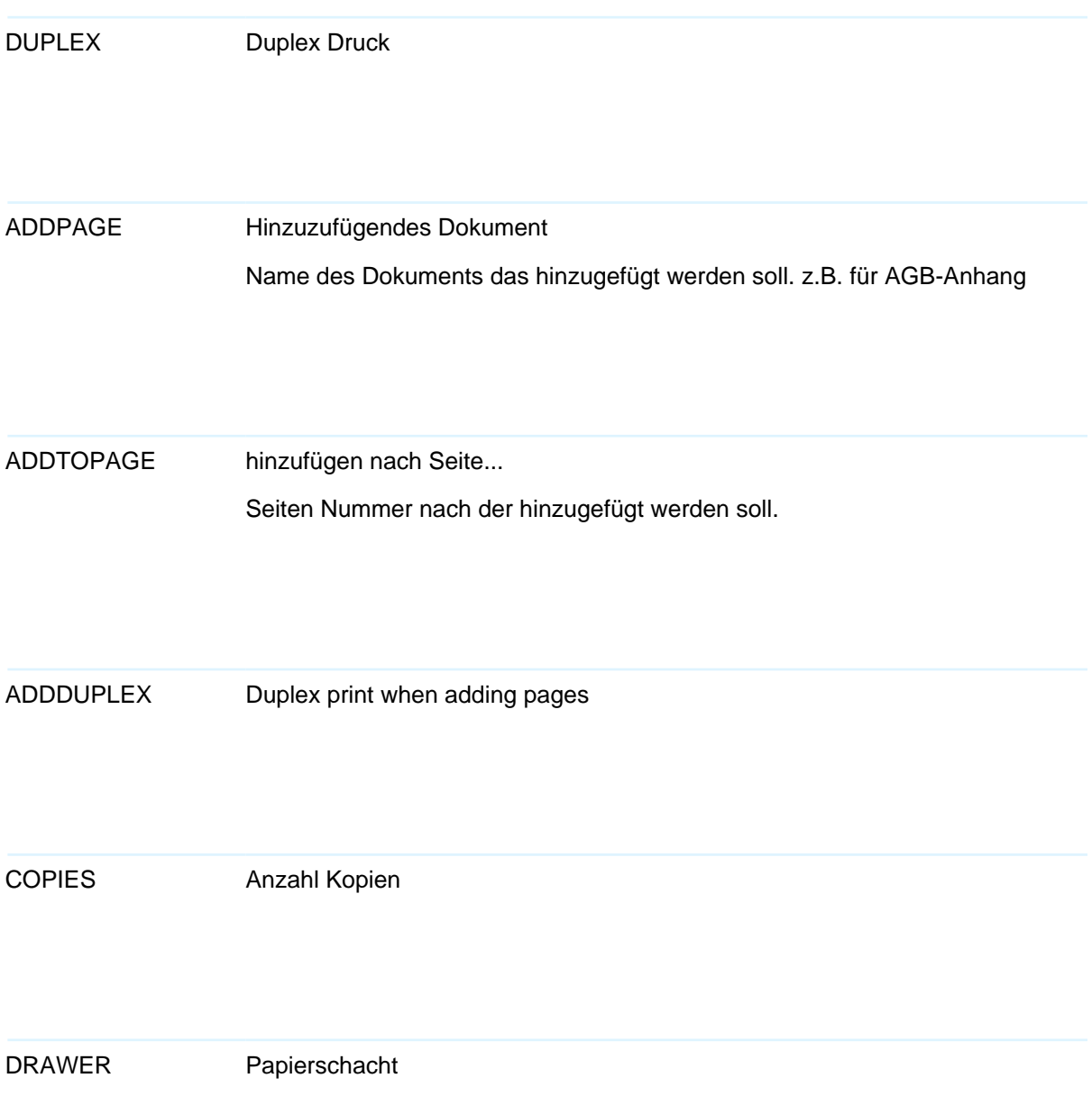

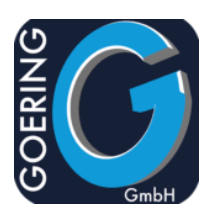

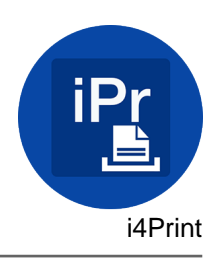

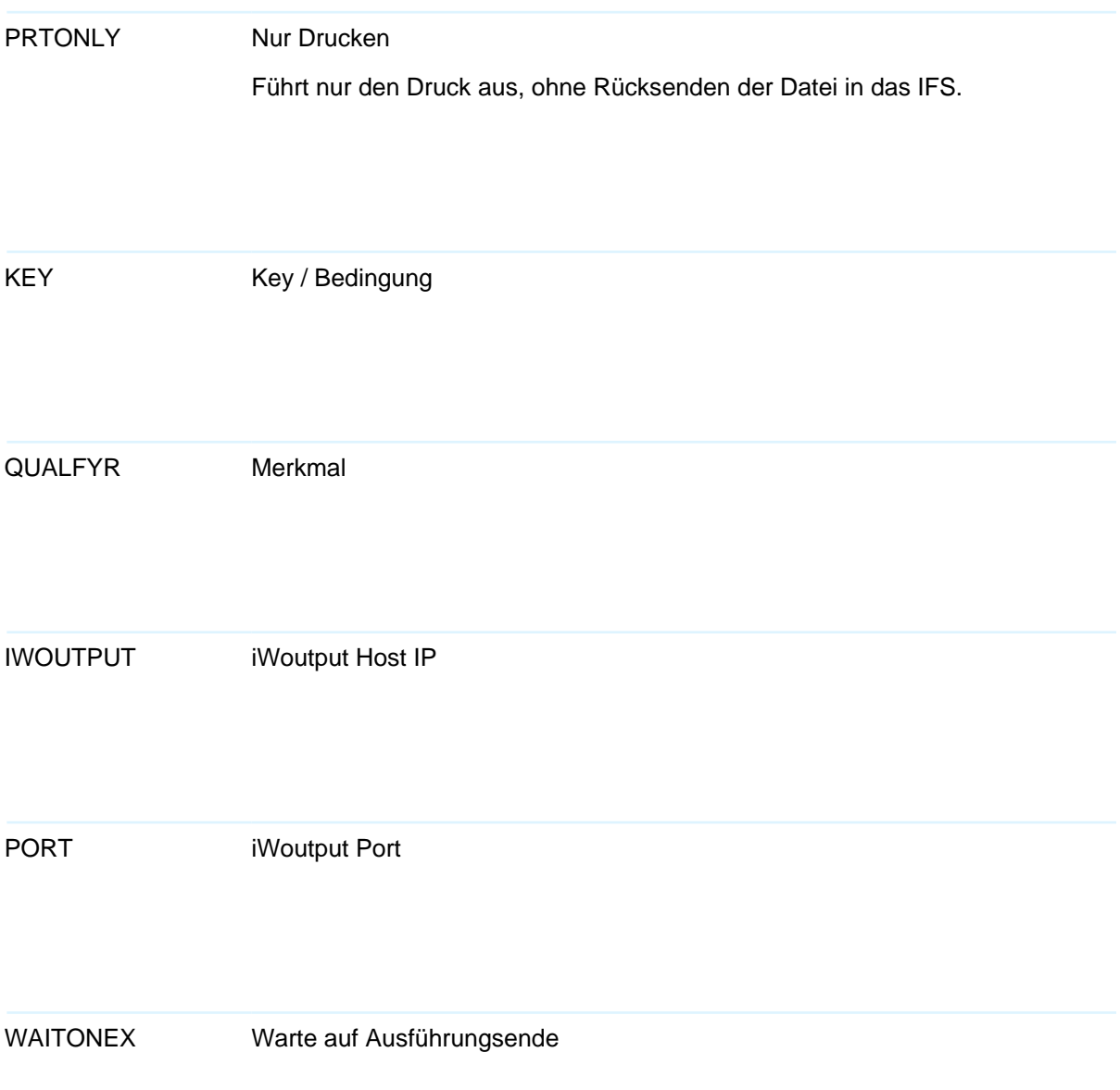

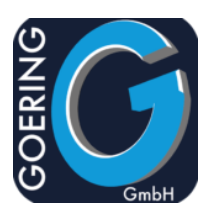

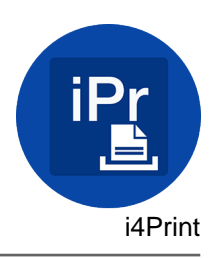

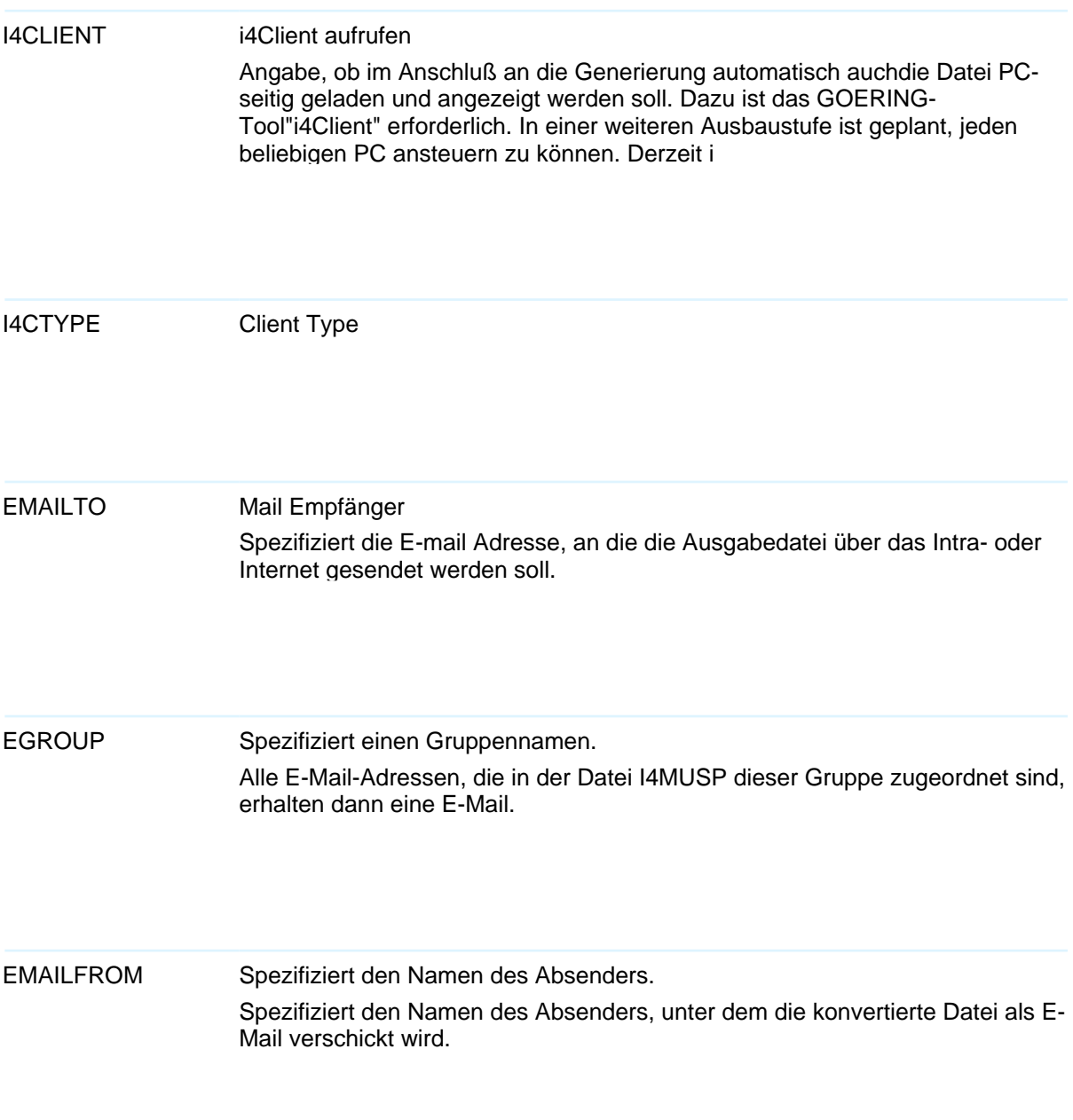

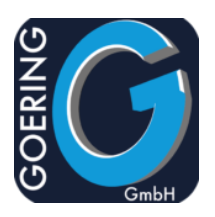

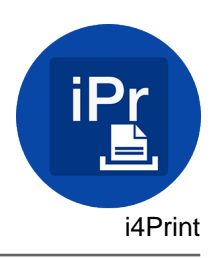

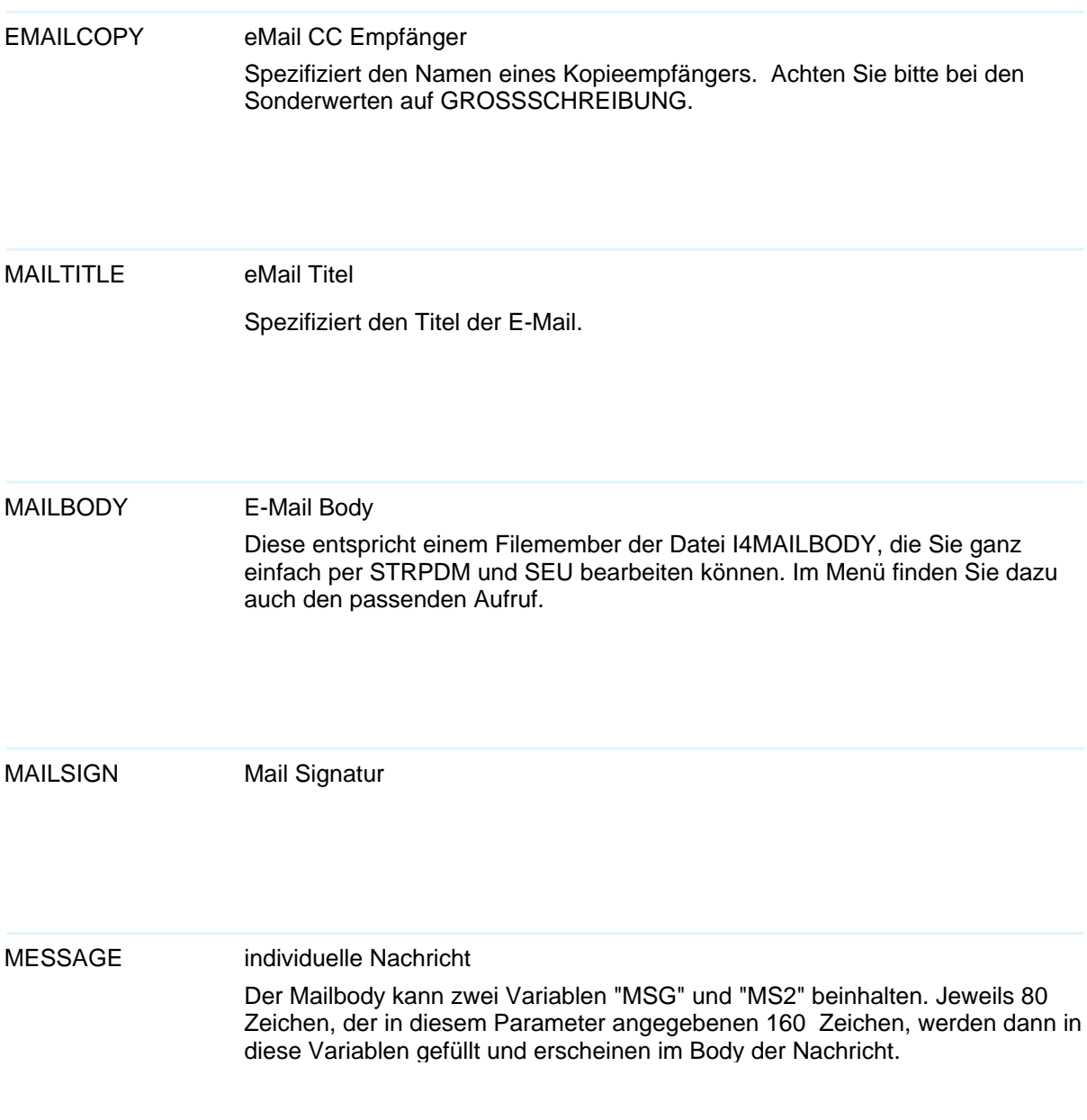

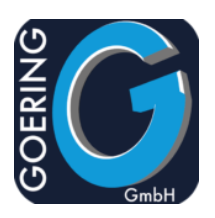

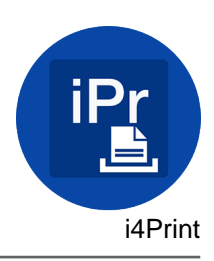

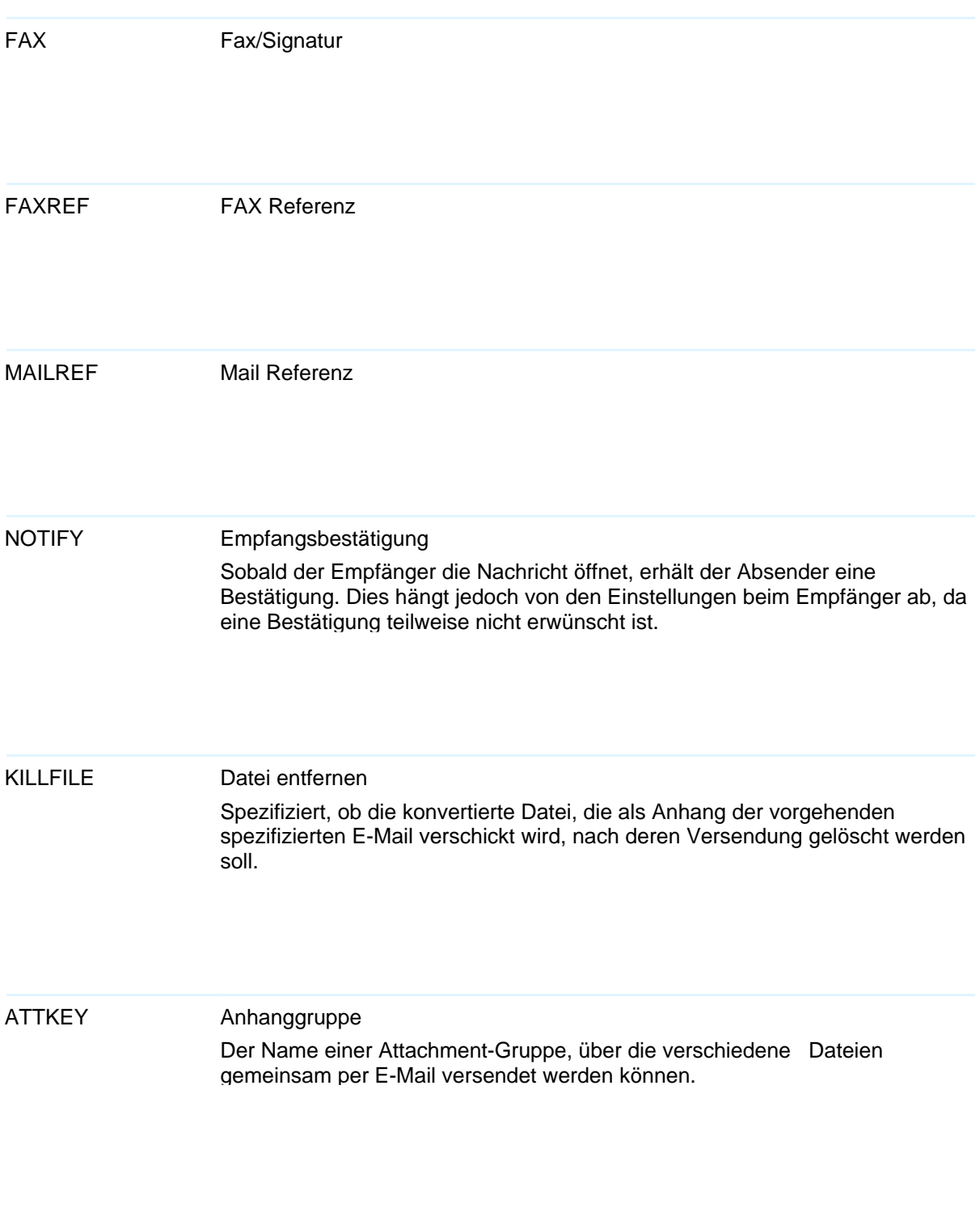

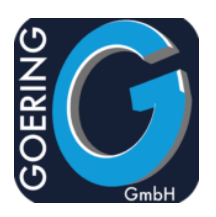

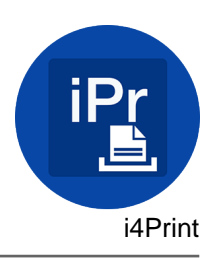

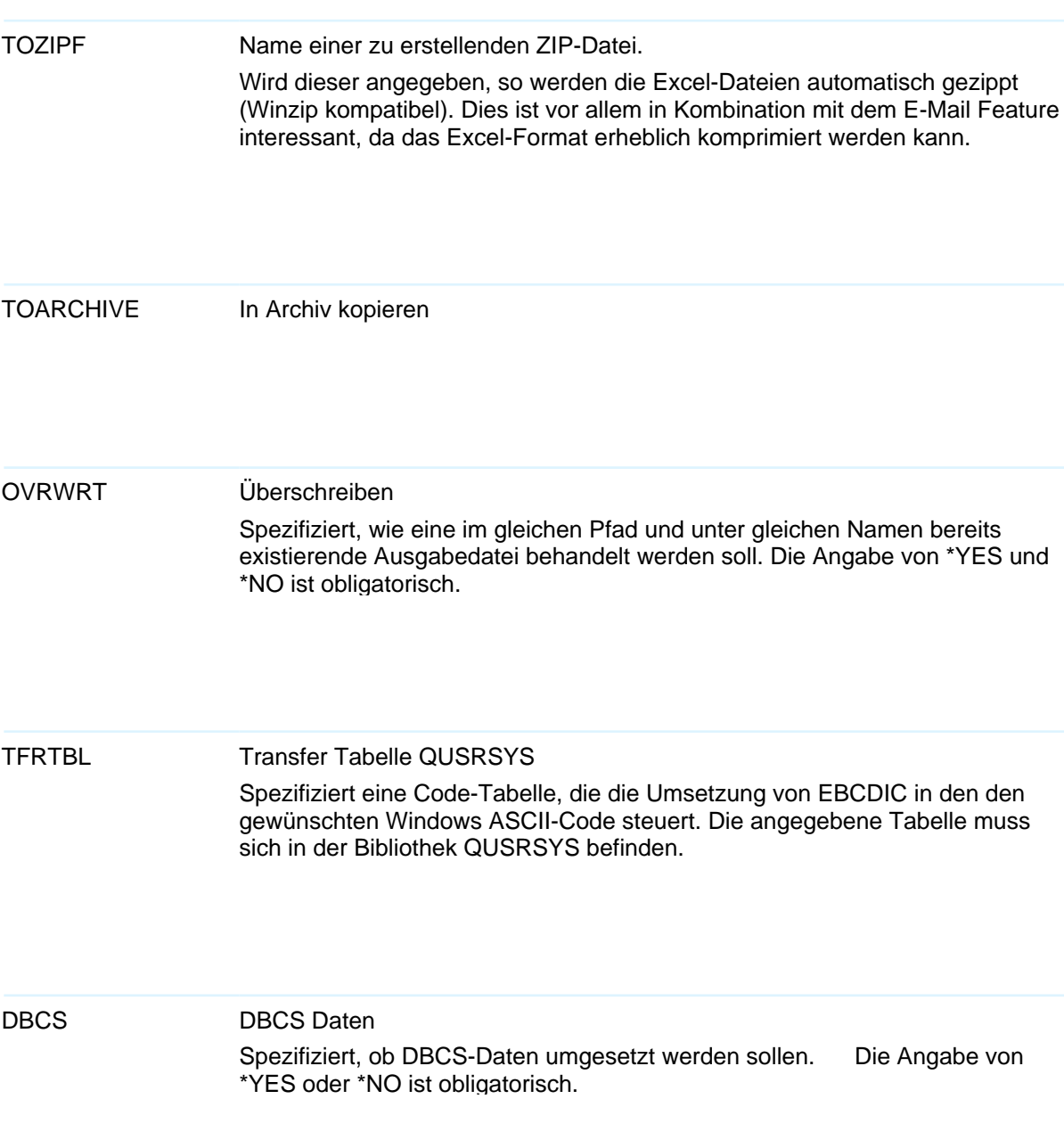

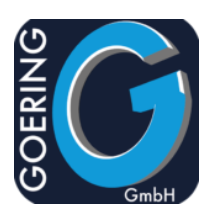

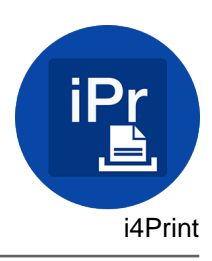

DECPOINT Dezimalpunkt